# **ANAPHE/LHC++ ANAPHE/LHC++**

**Object Oriented Object Oriented Ntuple/Tag Analysis in Anaphe/LHC++ Anaphe/LHC++**

> Zsolt Molnár **CERN IT/API** Zsolt.Molnar @cern.ch

# **Outline**

**Ntuples and Tags** The environment: AIDA, Anaphe and Lizard **Ntuple of AIDA NTupleTag of Anaphe** The future **Summary and info** 

# $N$ tuple - definition

Ntuple is a simple table consisting of rows and columns columns

types of columns can be different but fixed in a column

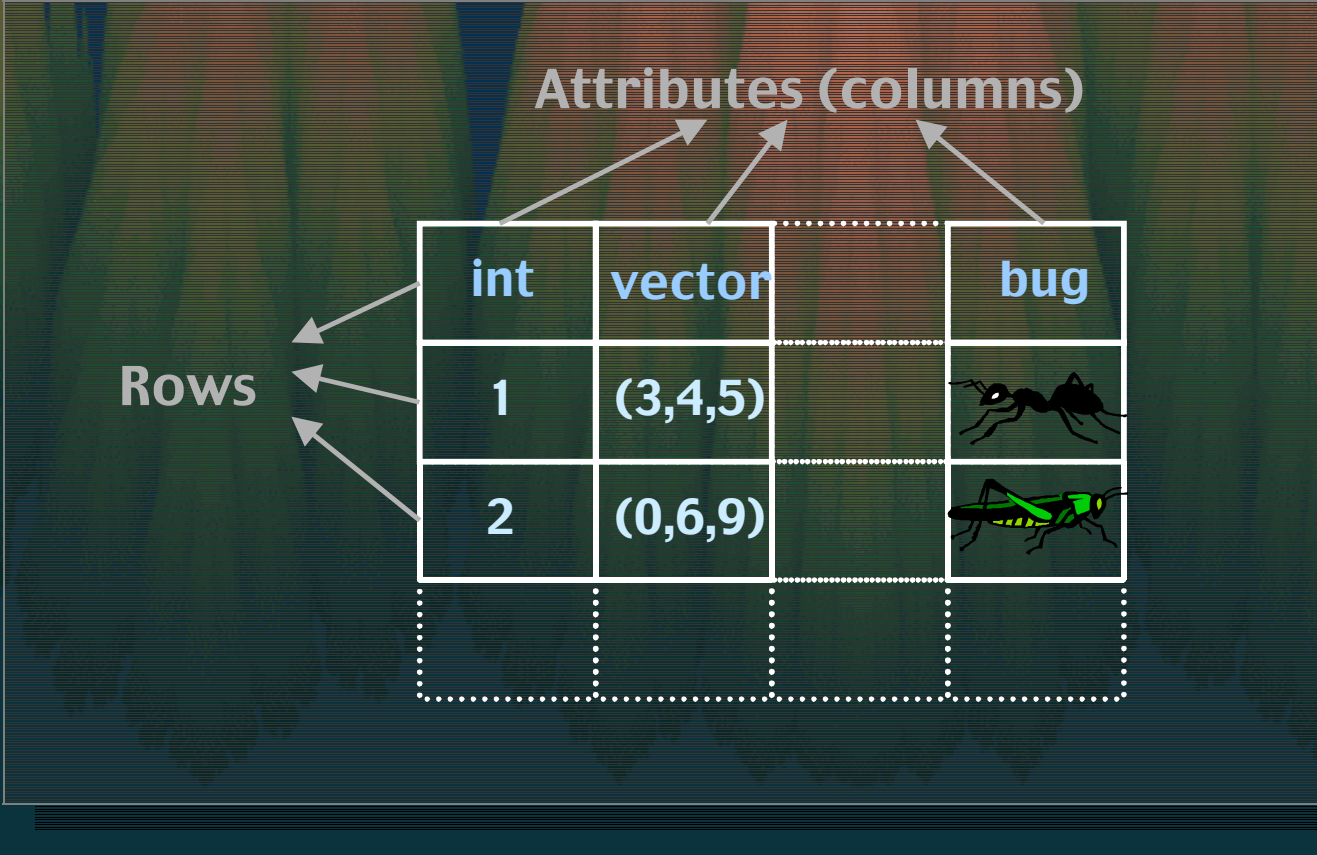

#### Use of ntuples  $-$  the past

- Event data is stored in an experiment-specific hierarchical format.
- History: Re-clustered to obtain a more compact and more efficient representation -> ntuples (ex. HBOOK + PAW).
- Different experiments <-> different data models
- Ntuple has no direct connection with the original data

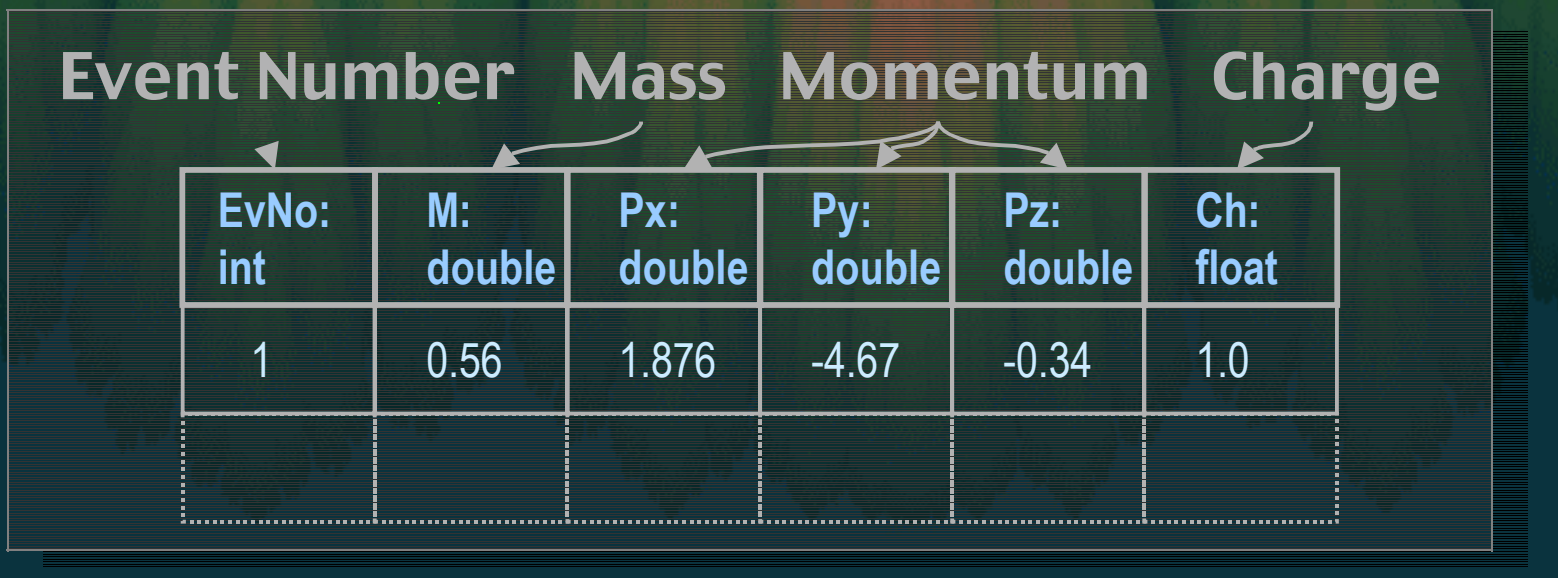

#### Tags - the future

An event means huge amount of data Regroup selected data replicas to an ntuple replicas are stored as tags Use of general ntuple analyzer tool is possible Event data and tags are stored in the same federated DataBase. Maintain direct connection to the event – Links to the original data; works on the fly

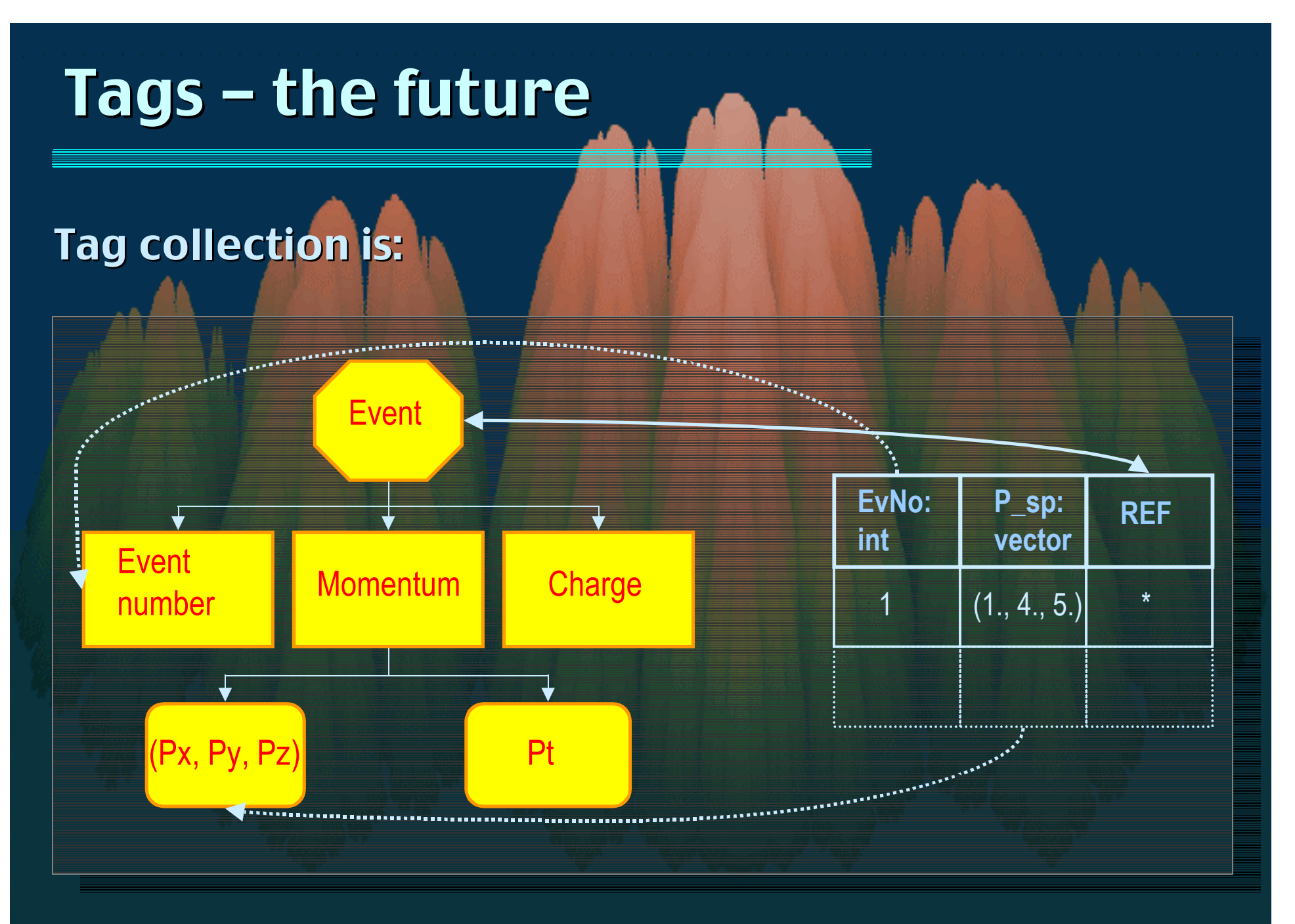

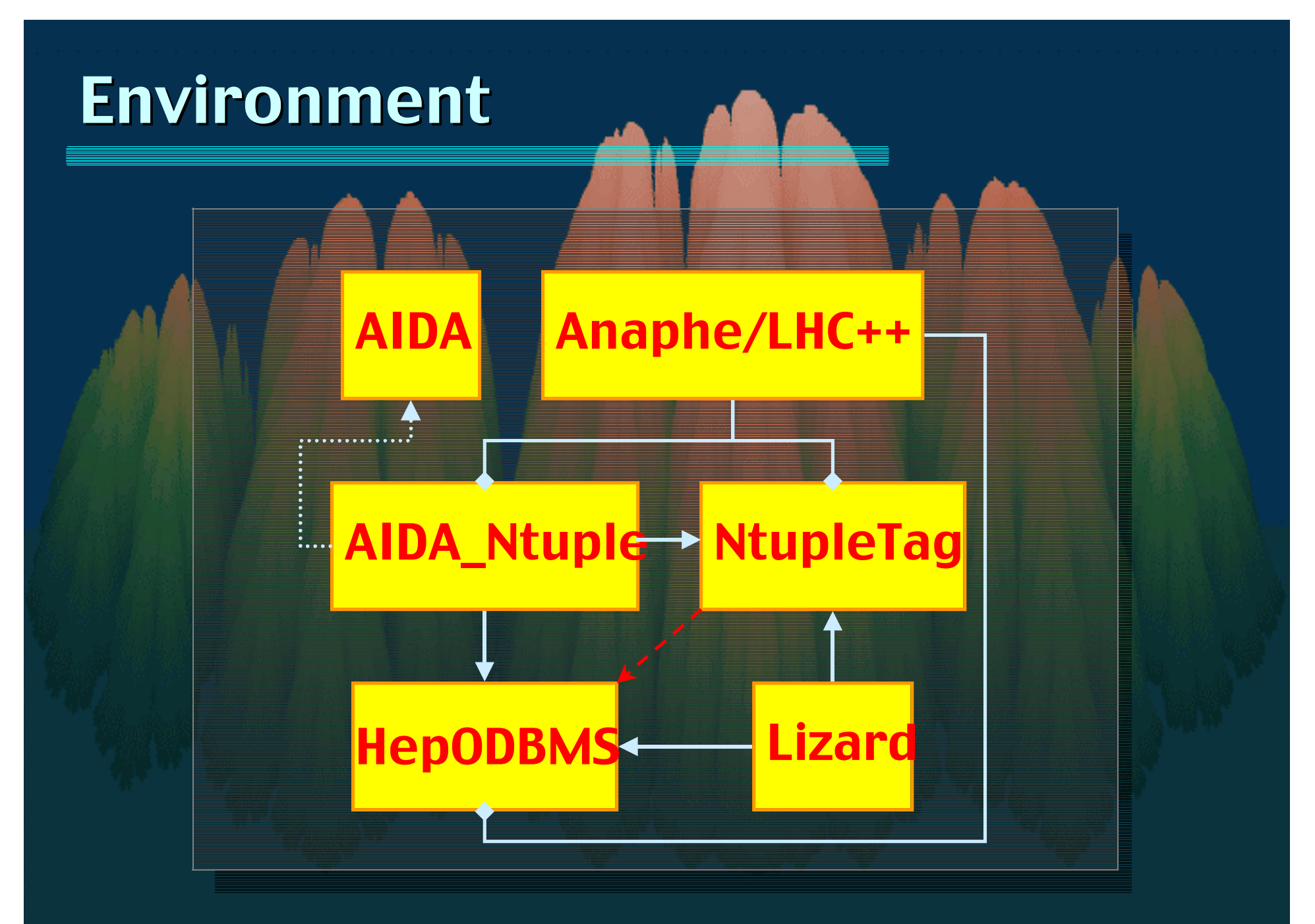

# AIDA

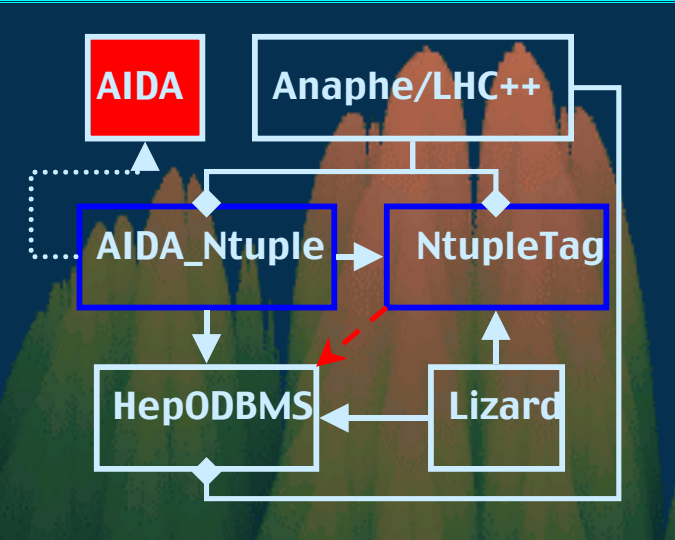

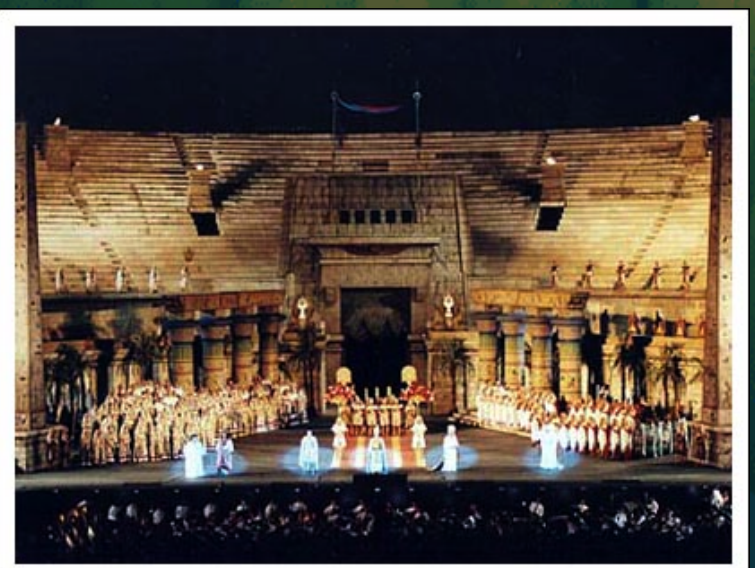

<sup>Q</sup> AIDA - Astronomical Image - Astronomical Image Data Archive

- AIDA on-line diabetes software simulator
- AIDA Aerosols and Heterogeneous Chemistry in the Atmosphere
- AIDA: Agricultural Income **Disaster Assistance**
- **Q AIDA -- Abstract Interfaces for** <mark>Data Analysis</mark>
- $\blacksquare$  AIDA An opera from Verdi

### AIDA

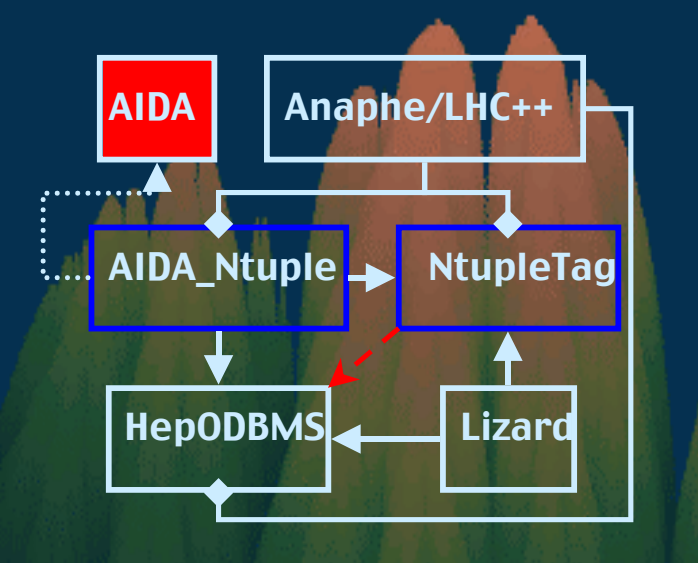

**Has been formed to** systematically design interfaces for components of data analysis tools.

User group started on HepVis'99 conference

Only interfaces, basic types and types from foundation libraries (like STL) are allowed in the interfaces interfaces

Only pure virtual methods are allowed

Internals do not appear in the interface

### Anaphe/LHC++

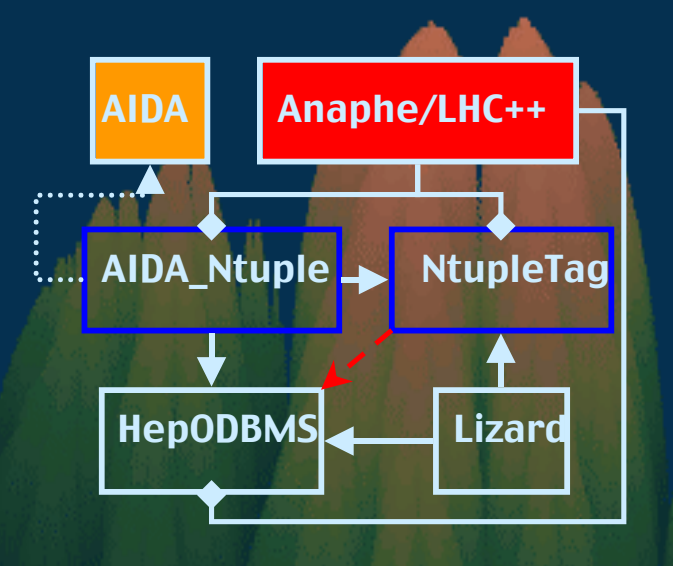

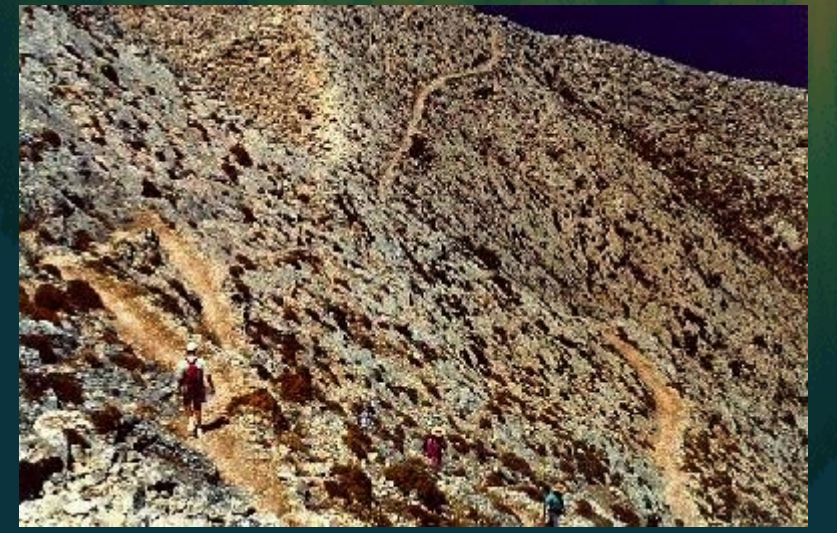

#### ANAlysis for PHysics **Experiments**

On the Cretan Sea, the Argo was caught again in a terrible storm. Jason prayed to Apollo, who sent a flesh of light which showed them that they were very close to the small island of Anaphe. The Argonauts landed on the island and raised a shrine to Apollo, but instead of wine, they offered water. (Argonauts )

### Anaphe/LHC++

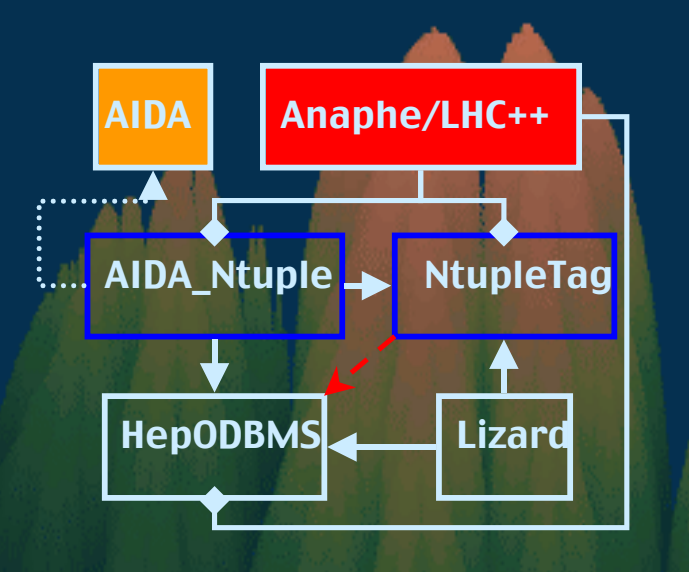

**Replacement of CERNLIB** Standard solutions are used from industry and public domain where appropriate Identify and provide key HEPspecific functions

Primary focus is on C++-based solutions The Tag object model is a concept of ANAPHE

# **HepODBMS**

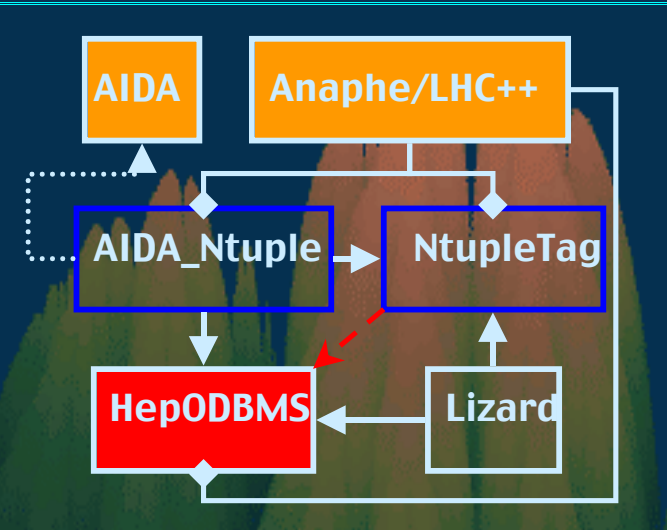

Features:

- **Provides a simplified and consistent** interface to object database systems Offers features important to HEP Minimize dependencies on a given database vendor or release
- clustering and locking strategies
- simplified database session and transaction control
- event collections, tag database access
- no significant performance or storage overhead.
- current implementation is based upon Objectivity/DB
- location independence
	- $\blacksquare$  moving databases is hidden

### Lizard - General

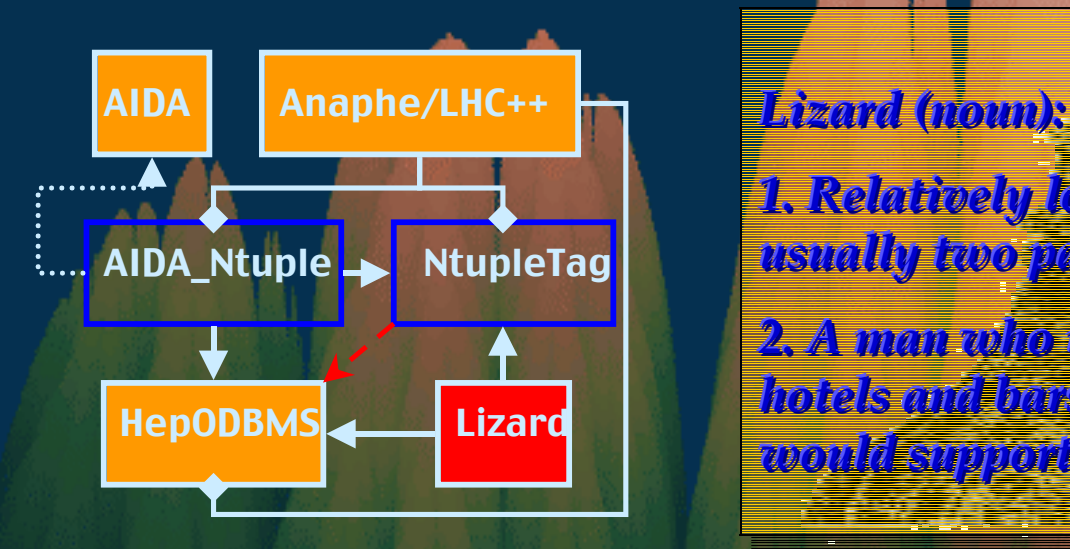

*1. Relatively long-bodied reptile with 1. Relatively long-bodied reptile with 1. Relatively long-bodied reptile with usually two pairs of legs and a tapering tail usually two pairs of legs and a tapering tail usually two pairs of legs and a tapering tail*

*2. A man who idles about in the lounges of 2. A man who idles about in the lounges of 2. A man who idles about in the lounges of hotels and bars in search of women who hotels and bars in search of women who hotels and bars in search of women who would support him would support him would support him*

#### An Interactive Analysis Tool

Can be easily integrated in a C++ based environment

- Functionality is at least comparable with PAW
- First release is available since October, 2000

### Lizard - Architecture

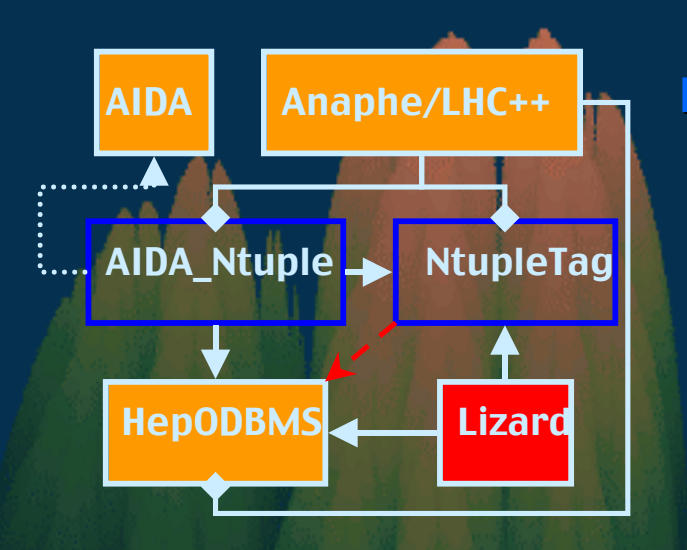

#### Weak coupling between components

- via pure abstract interfaces
- implementation is in separate dynamically loaded libraries
- plugin structure

Relies on the set of Anaphe libraries

Components are developed independently Keeping the structure open for future extensions by the developers and by the users Using of design patterns

### Lizard - Features

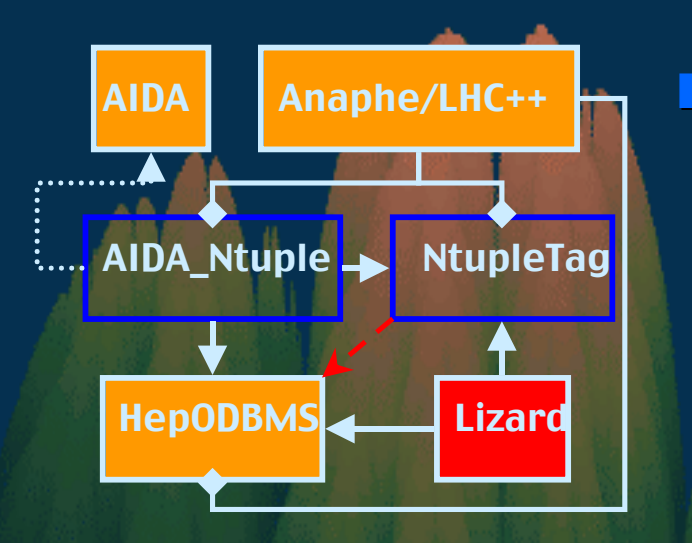

Provides an environment for 'end user analysis'

- Command-line interface to reach **AIDA functionality**
- for physicist

Usage of a scripting language (now Python) Compiling and executing user-generated code on the fly (Analyzer) visualization of data

# **AIDA\_Ntuple**

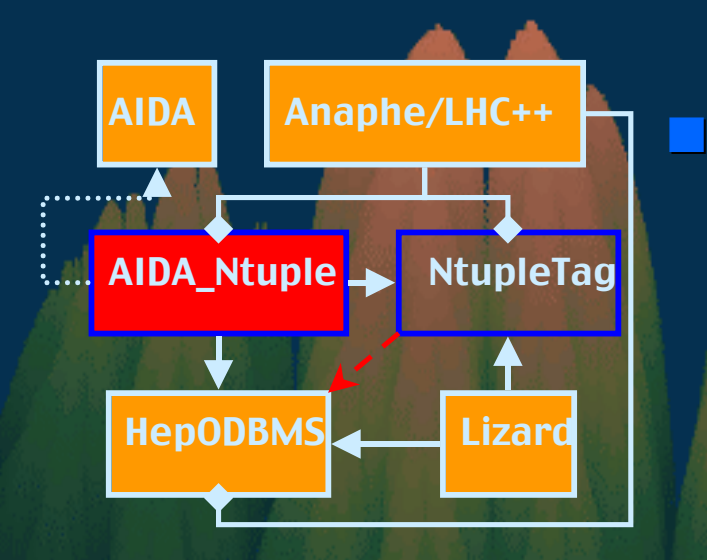

#### A command line interface is provided by Lizard

#### High level ntuple analysis

for end users

#### High level ntuple analysis

no dependencies on implementation present in the interfaces (tags, persistency, etc.)

# AIDA\_Ntuple

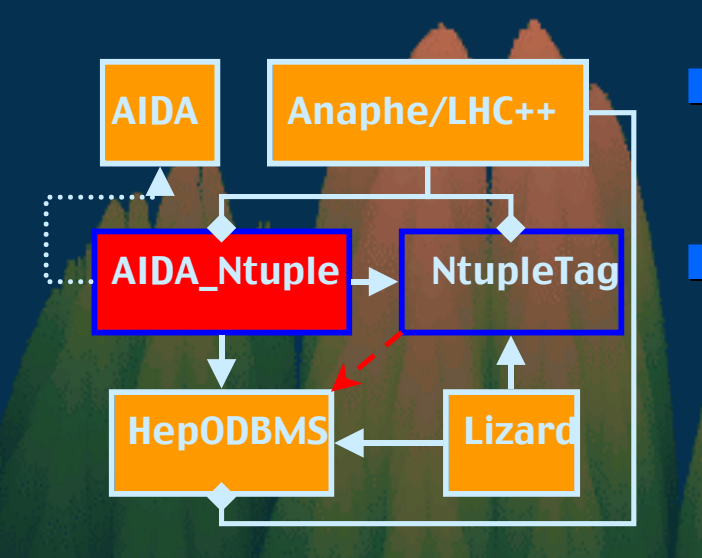

Uses the manager->factory->baseClass pattern The implementation uses the low level ntuple functionality of NtupleTag

#### <sup>Q</sup> Analysis: Analysis:

- project (scan) arbitrary mathematical expressions of attributes using selections (cuts)
- cut is an arbitrary logical-valued mathematical expression of attributes
- expressions and cuts are expressed in C++ syntax
- example: example: *(sin(Energy) > 0.8)||(sin(Energy) <= 0.2) (sin(Energy) > 0.8)||(sin(Energy) <= 0.2)*

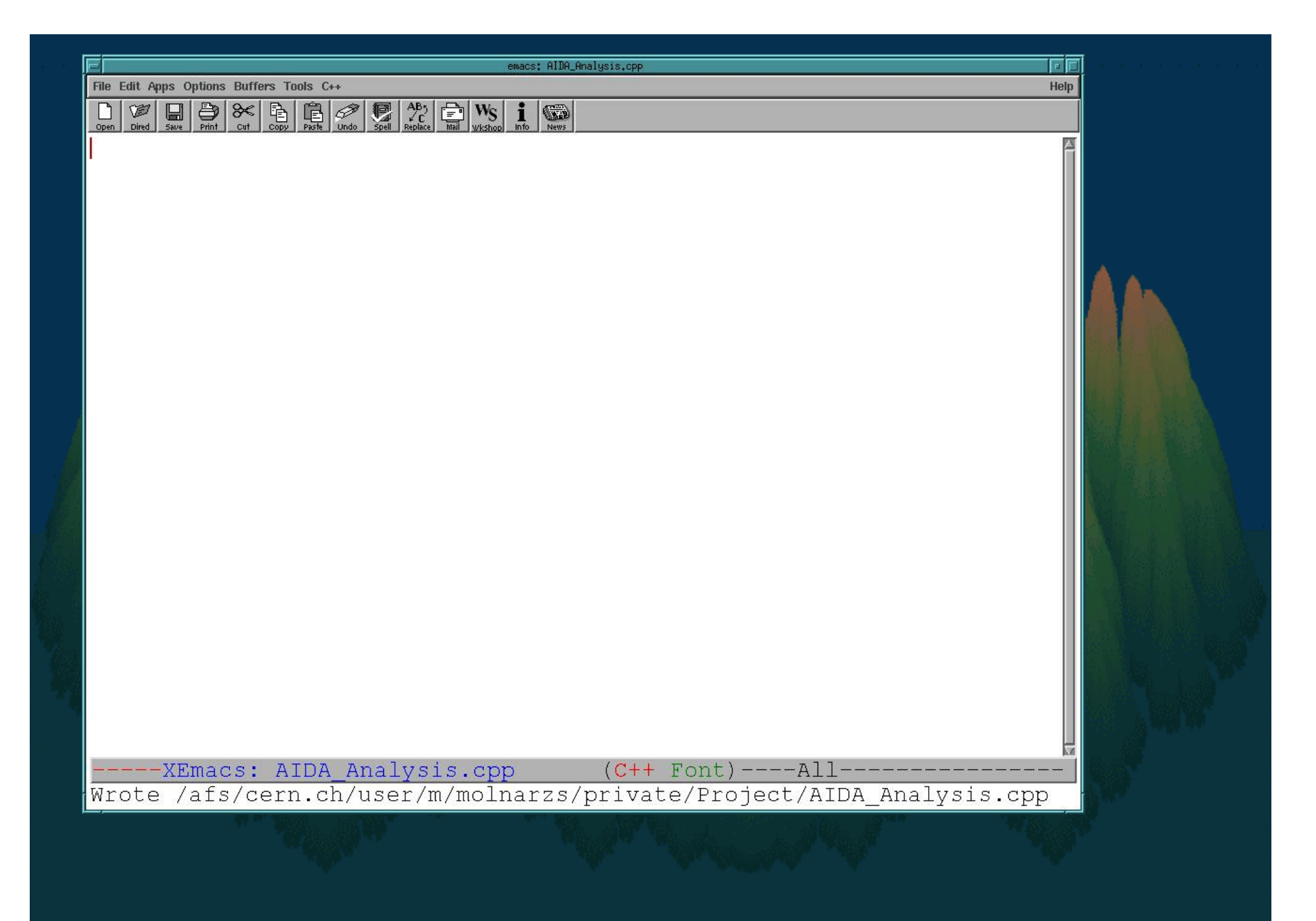

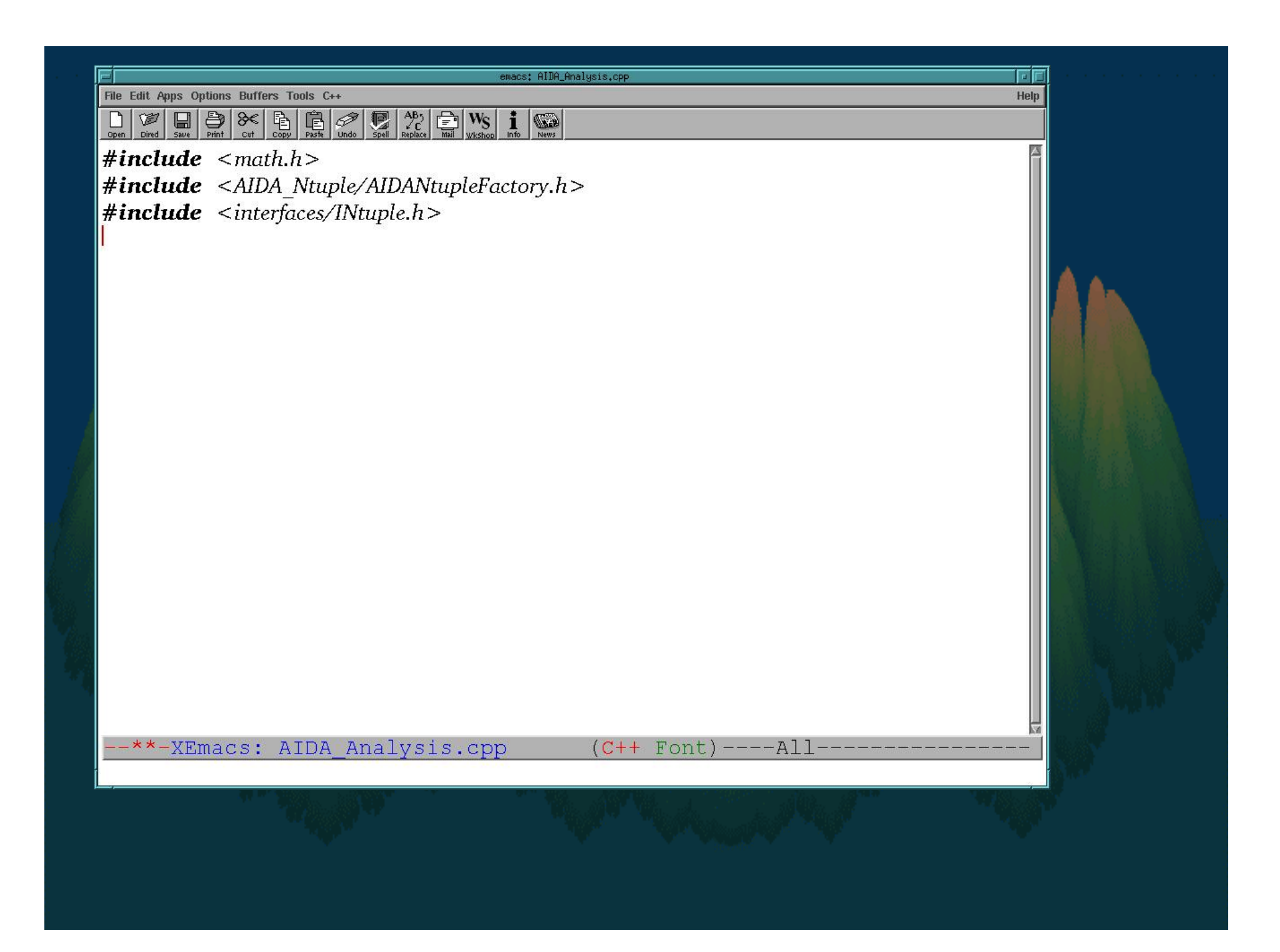

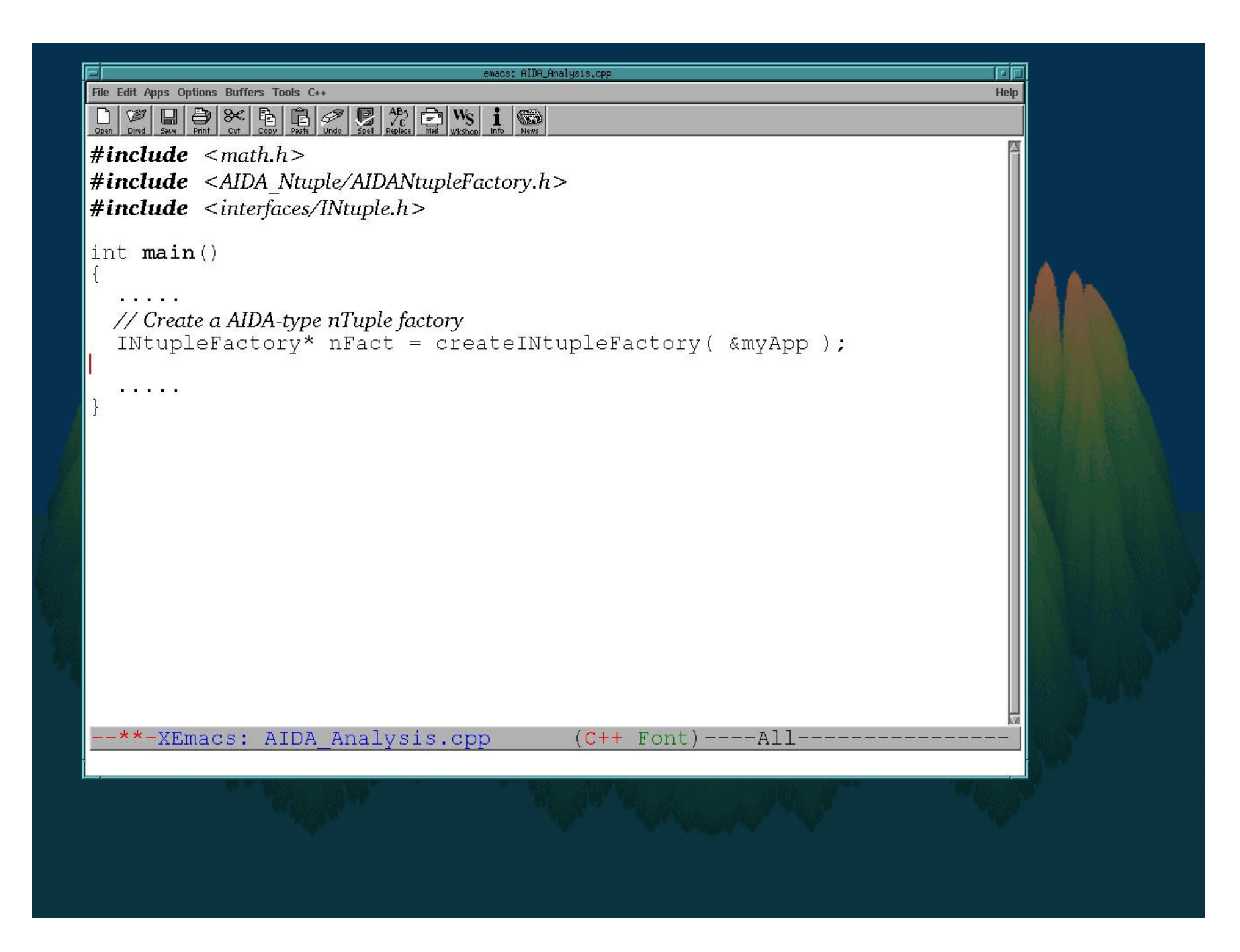

```
लिंग
                                      emacs: AIDA Analysis.cp
File Edit Apps Options Buffers Tools C++
                                                                                       Help
\mathbf{i} \mathbf{m}#include \langle \mathsf{math}.h \rangle#include <AIDA Ntuple/AIDANtupleFactory.h>
#include <interfaces/INtuple.h>
|int main()// Create a AIDA-type nTuple factory
  INtupleFactory* nFact = createINtupleFactory( &myApp );
  // Create the NTuple via the factory and opens it for reading
  INtuple* ntuple = nFact->findNtuple( "Example Tag Collection" );
   . . . . .
  -**-XEmacs: AIDA_Analysis.cpp
                                               (C++ Font) ----All
```
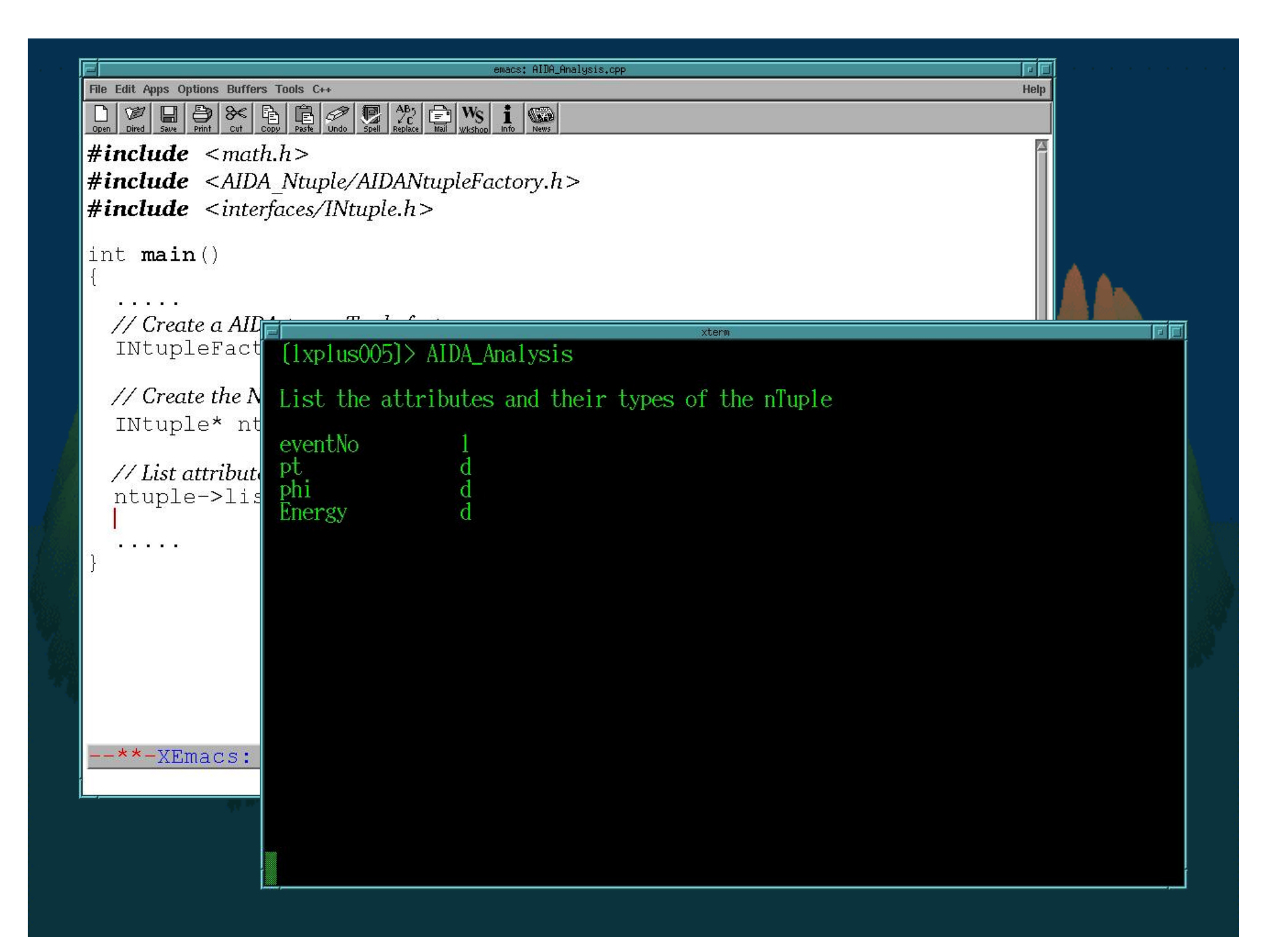

```
mi
                                                                       emacs: AIDA Analysis.cp
File Edit Apps Options Buffers Tools C++
                                                                                                                                                                 Help
\fbox{$\Box$} \quad \hbox{for} \quad \hbox{in} \quad \hbox{in} \quad \hbox{for} \quad \hbox{for} \quad \hbox{in} \quad \hbox{in} \quad \hbox{for} \quad \hbox{for} \quad \hbox{in} \quad \hbox{for} \quad \hbox{for} \quad \hbox{for} \quad \hbox{for} \quad \hbox{for} \quad \hbox{for} \quad \hbox{for} \quad \hbox{for} \quad \hbox{for} \quad \hbox{for} \quad \hbox{for} \quad \hbox{for} \quad \hbox{for} \quad \hbox{for} \quad \hbox{for} \quad \hbox{for} \quad \hbox\mathbf{i} \mathbf{m}#include \langle \mathsf{math}.h \rangle#include <AIDA Ntuple/AIDANtupleFactory.h>
\#include <interfaces/INtuple.h>
|int main()// Create a AIDA-type nTuple factory
    INtupleFactory* nFact = createINtupleFactory( \text{amyApp} );
    // Create the NTuple via the factory and opens it for reading
    INtuple* ntuple = nFact->findNtuple ("Example Tag Collection");
    // List attributes
    ntuple->listAttributes();
      -22.9232-**-XEmacs: AIDA Analysis.cpp
                                                                                      (C++ Font) ----All
```
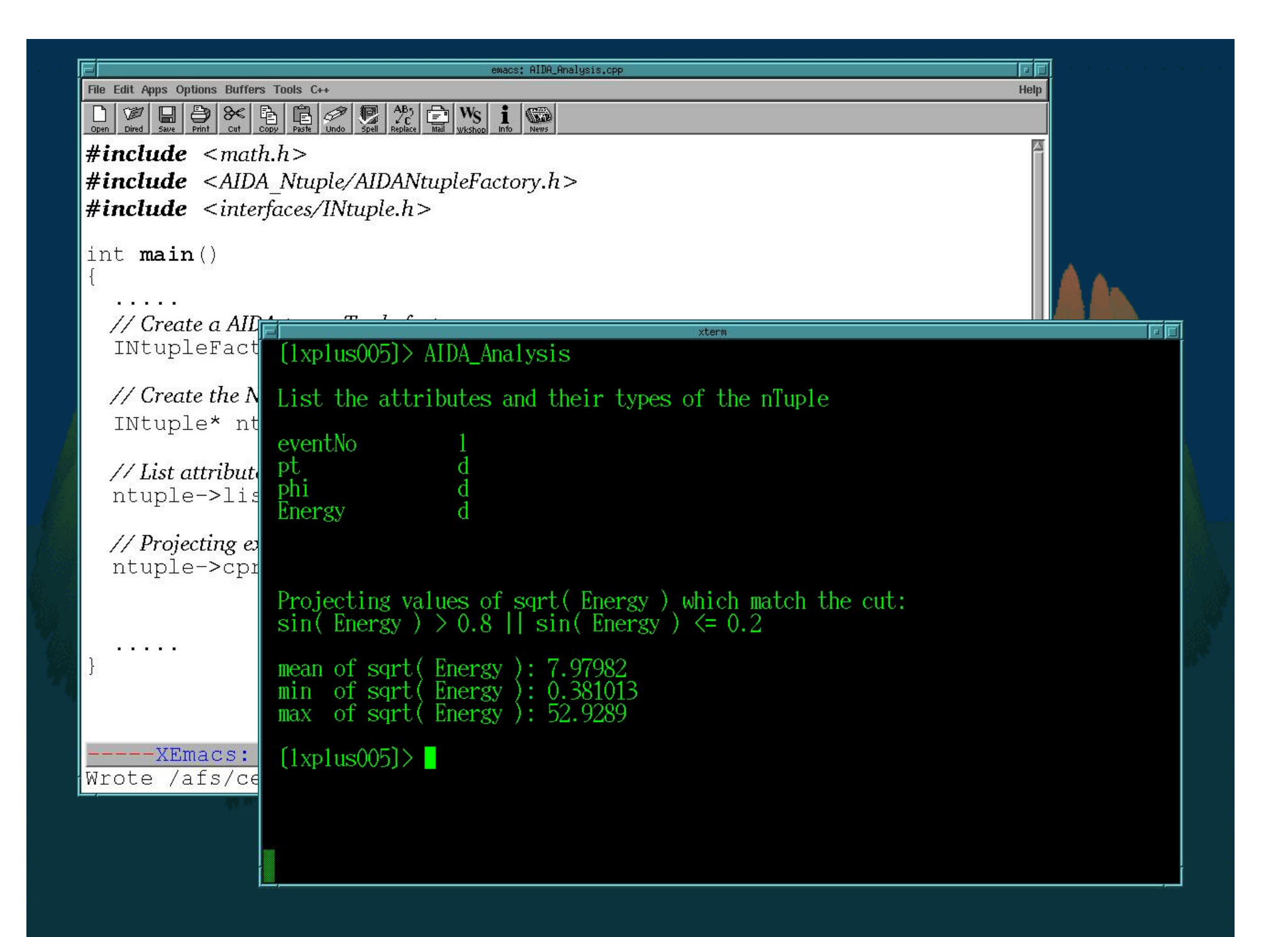

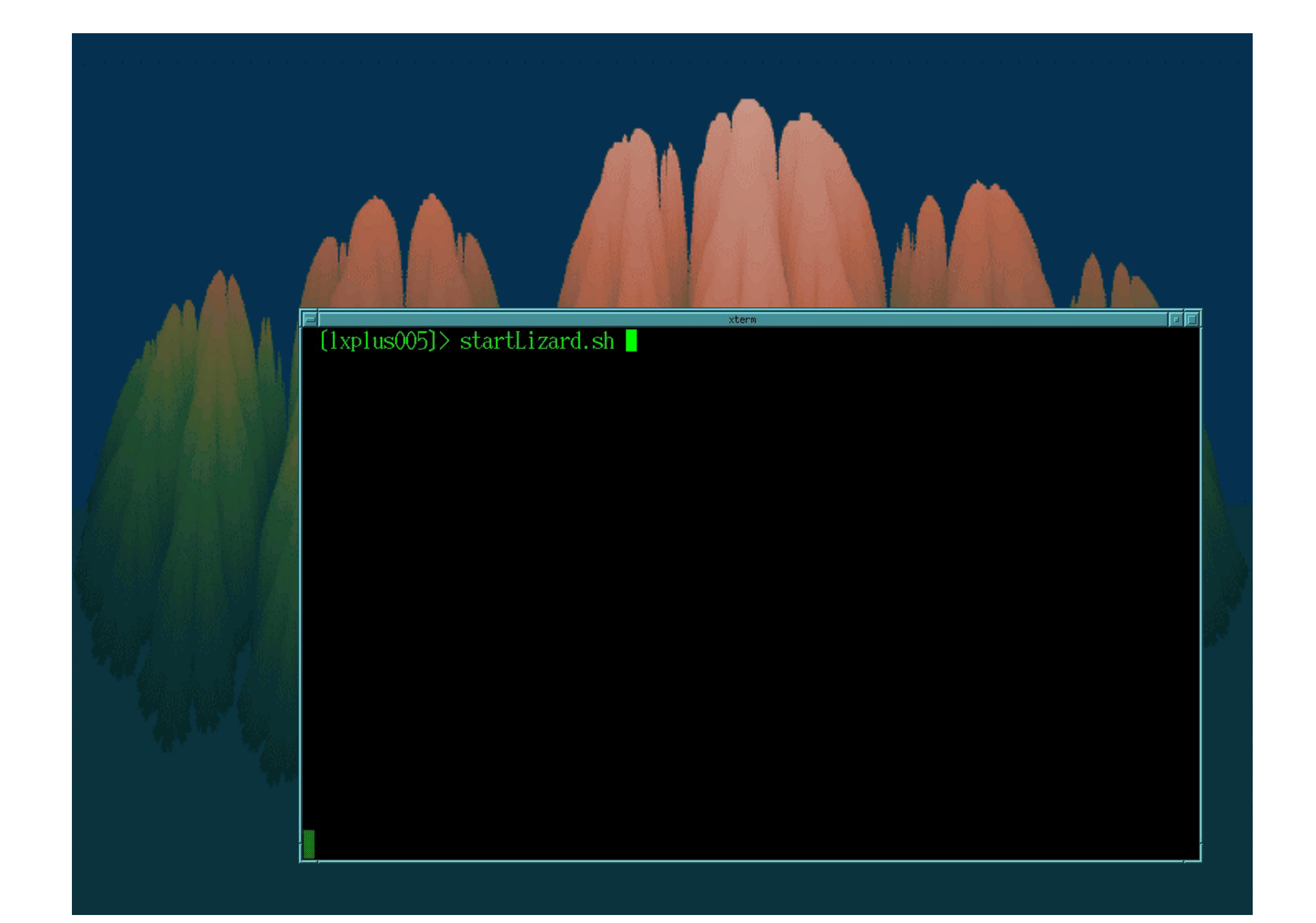

#### $(1x$ plus $005$ ) startLizard.sh

 $\begin{tabular}{ll} \hline \texttt{Welcome to Lizard, the Interactive Data Analyzer}\\ \hline \texttt{(Version 1.0.0.0)} \end{tabular}$ 

type help() for help

xterm

न लि

 $\left(-\right)$ 

 $(Ixplus005)$  startLizard.sh

Welcome to Lizard, the Interactive Data Analyzer (Version  $1.0.0.0$ )

type help() for help

 $x$ term

 $\begin{array}{ll}\n\text{:=}\n\end{array}\n\text{ptuple=ntm.findNtuple}\n\begin{array}{ll}\n\text{``Example~Tag Collection''}\n\end{array}$ 

 $(Ixplus005)$  startLizard.sh

Welcome to Lizard, the Interactive Data Analyzer (Version  $1.0.0.0$ )

type help() for help

xterm

:-> ntuple=ntm.findNtuple( "Example Tag Collection" ) :-> ntuple.**[[**istAttributes()

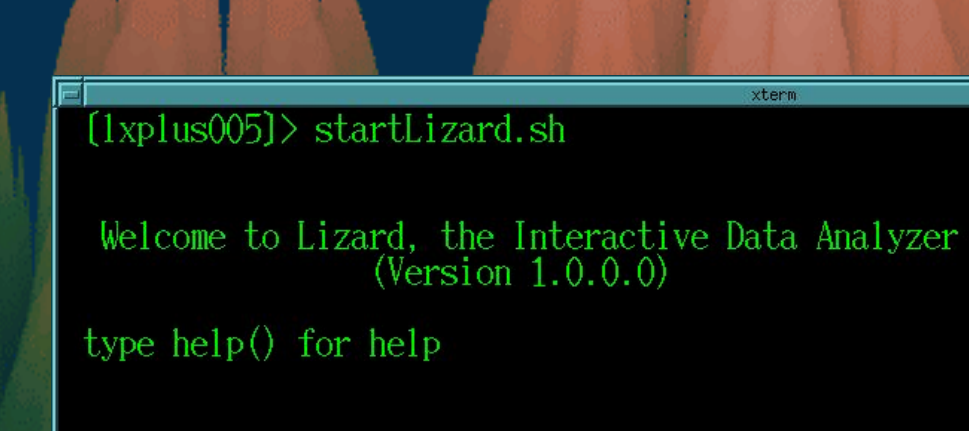

```
\begin{array}{ll} \text{:-)} \text{ ntuple=ntm. find} \\ \text{1--} \text{ ntuple. list} \\ \text{1--} \end{array} \begin{array}{ll} \text{0--} \text{Number of the image} \\ \text{1--} \end{array} \begin{array}{ll} \text{0--} \text{Number of the image} \\ \text{1--} \end{array}_{phi}^{pt}\frac{d}{d}Energy
  \Rightarrow \Box
```
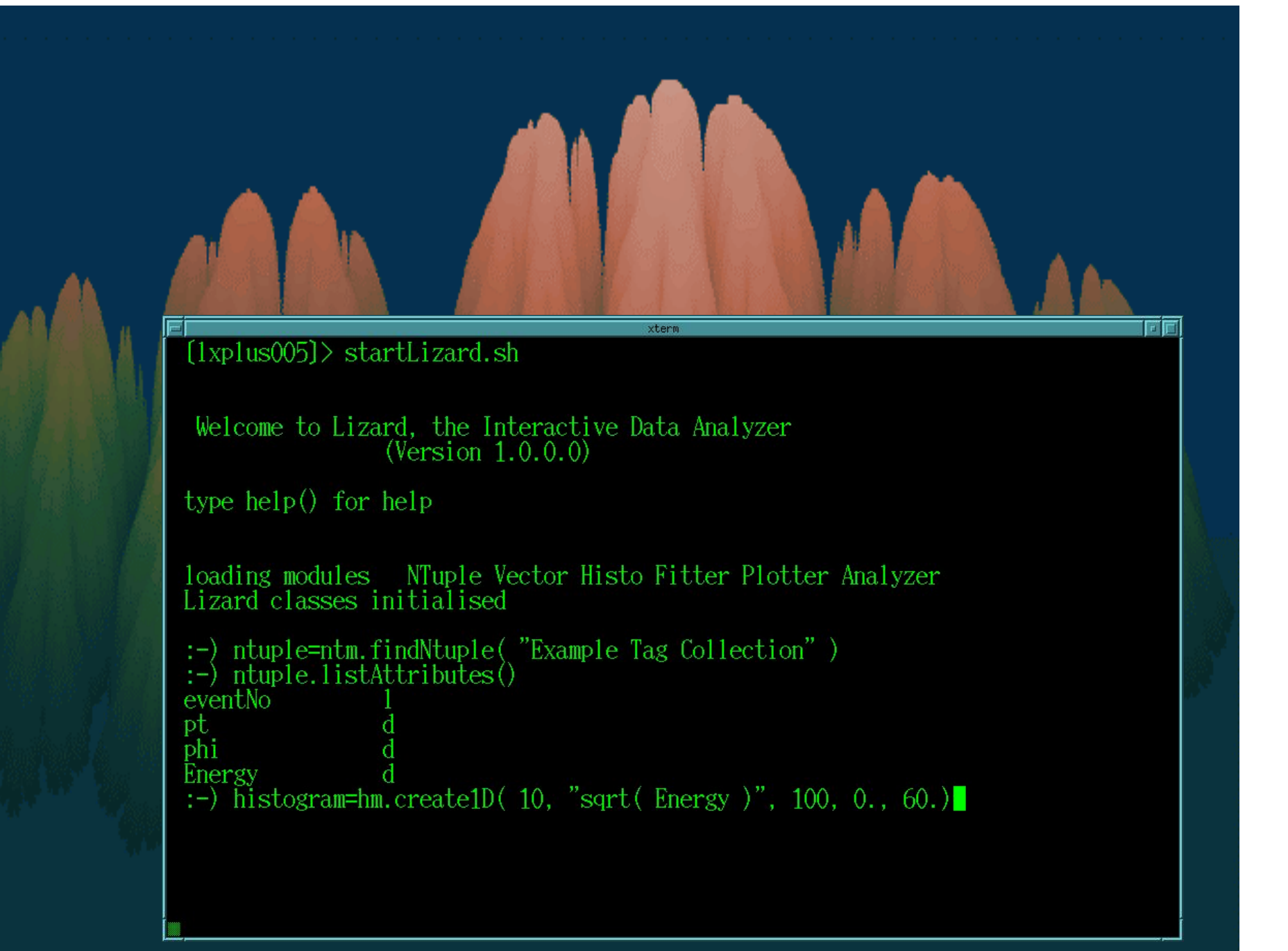

```
(1xplus005) startLizard.sh
 Welcome to Lizard, the Interactive Data Analyzer (Version 1.0.0.0)
type help() for help:-) ntuple=ntm.findNtuple( "Example Tag Collection" ) :-) ntuple.listAttributes()
eventNo
pt
                    d
\overline{phi}d
:-) histogram=hm.create1D( 10, "sqrt( Energy )", 100, 0., 60.)<br>:-) ntuple.cproject1D( histogram, "sqrt( Energy )", "sin( Energy ) > 0.8 || sin(<br>Energy ) \Leftarrow 0.2" )
(-)
```

```
xterm
(lxplus005) startLizard.sh
 Welcome to Lizard, the Interactive Data Analyzer (Version 1.0.0.0)
type help() for help:-) ntuple=ntm.findNtuple( "Example Tag Collection" )<br>:-) ntuple.listAttributes()
eventNo
pt
                  đ
phi
                  d
Energy
                  d
:-) istogram=hm.create1D(10, "sqrt(Energy)", 100, 0., 60.)<br>:-) ntuple.cproject1D(histogram, "sqrt(Energy)", "sin(Energy)>0.8 || sin(
Energy \xi = 0.2"
```
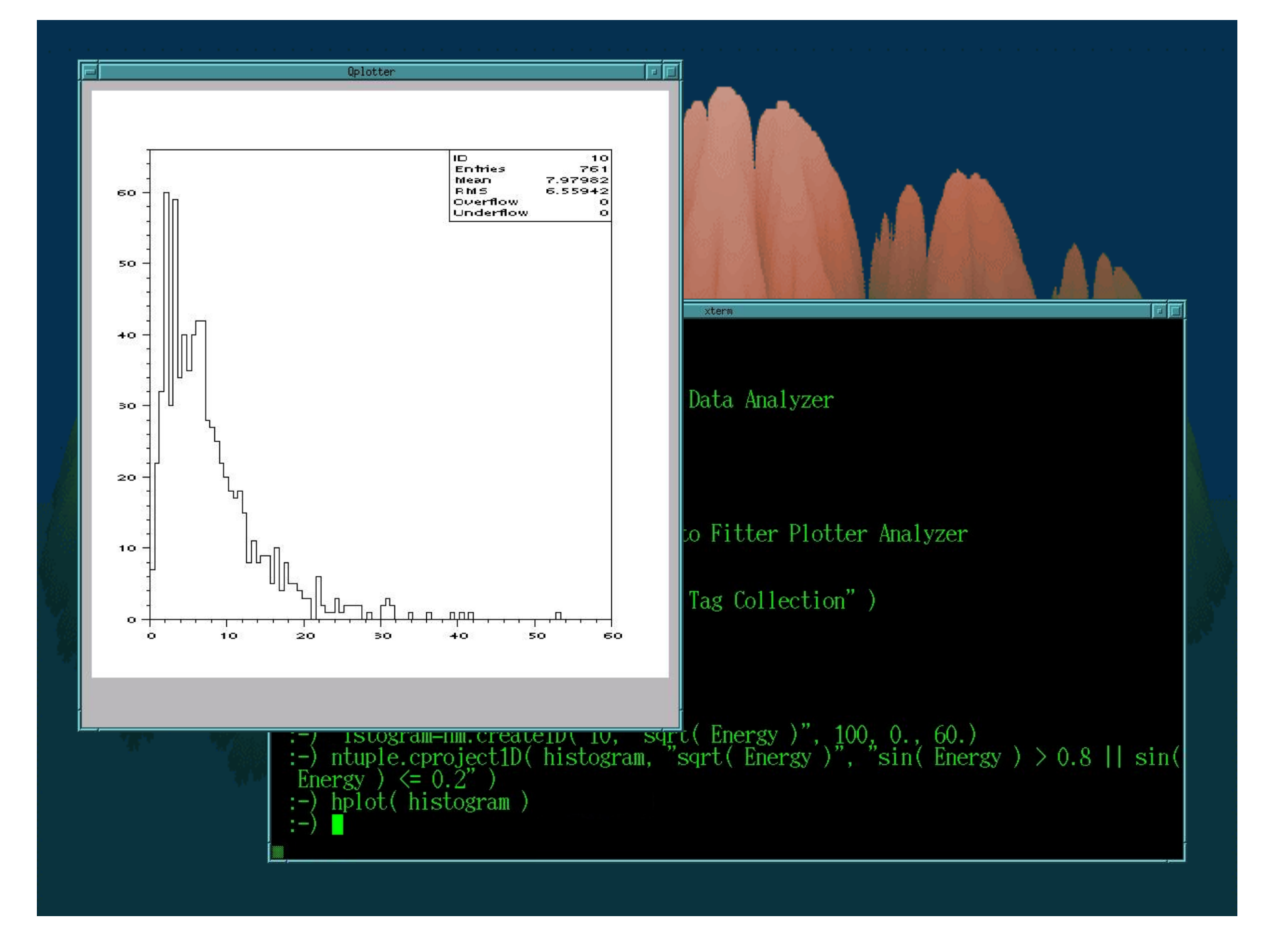

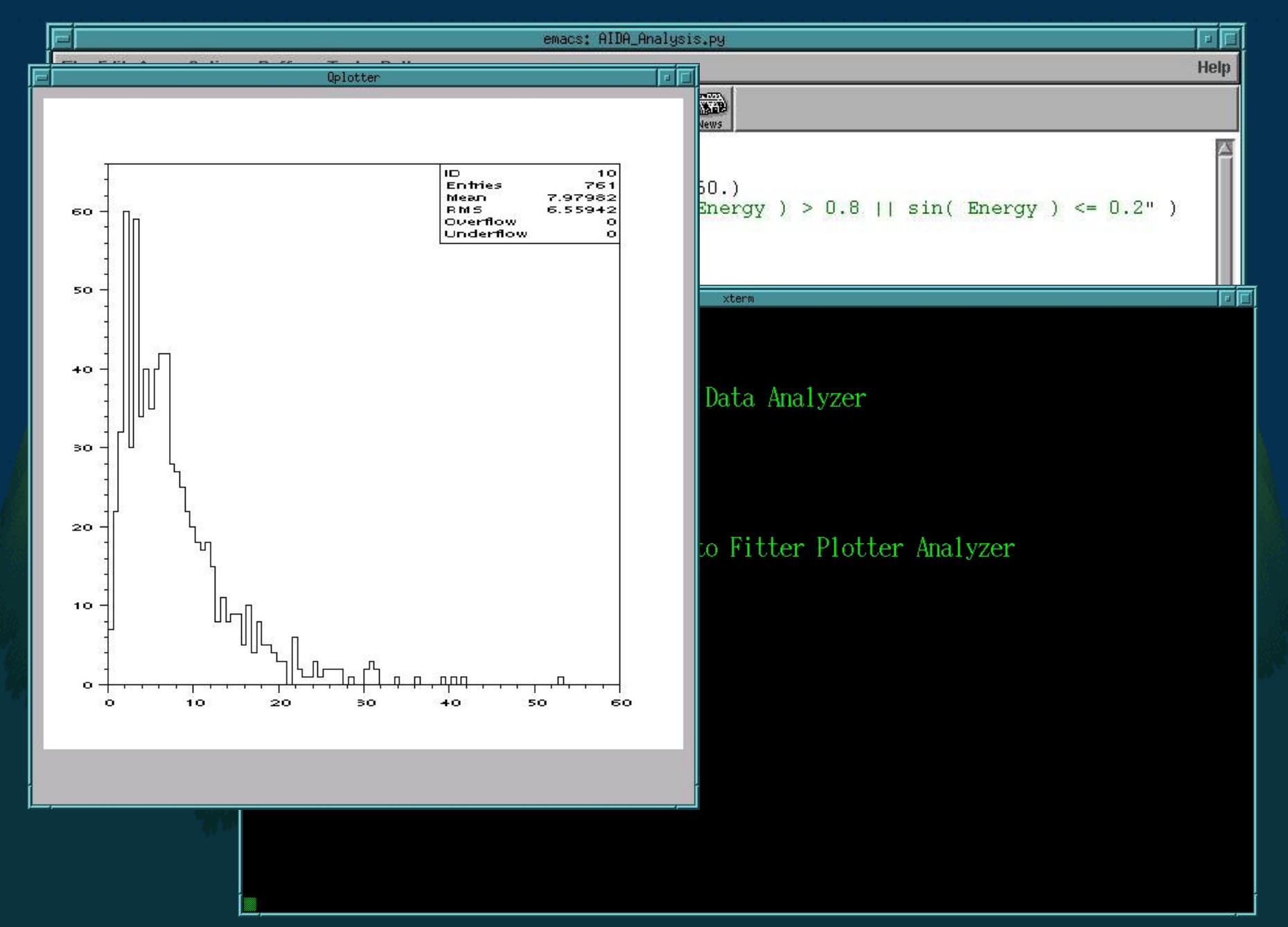

### NtupleTag - Overview

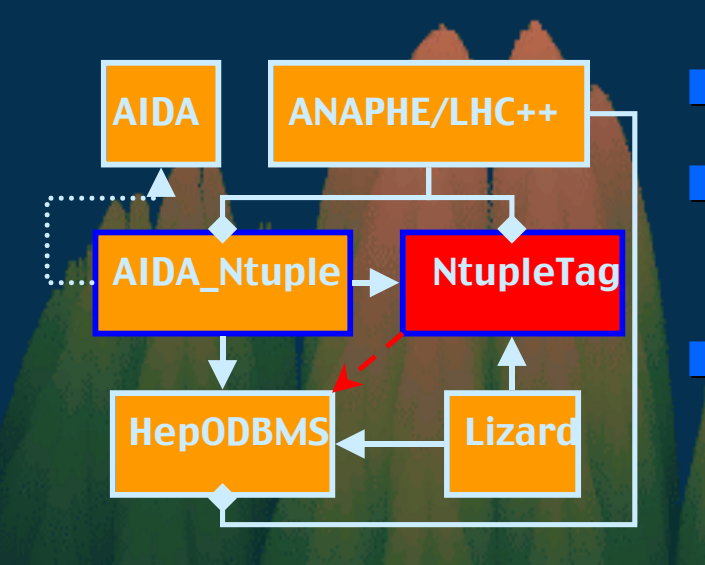

Defines the ntuple as a data type Iow-level creation, updating and navigation interface Implemented using our tag model

remember: tag collections are viewed as ntuples

Safeness, simplicity and comfort for unskilled C++ programmers programmers

Physicists would like to do physics

# NtupleTag - Implementation

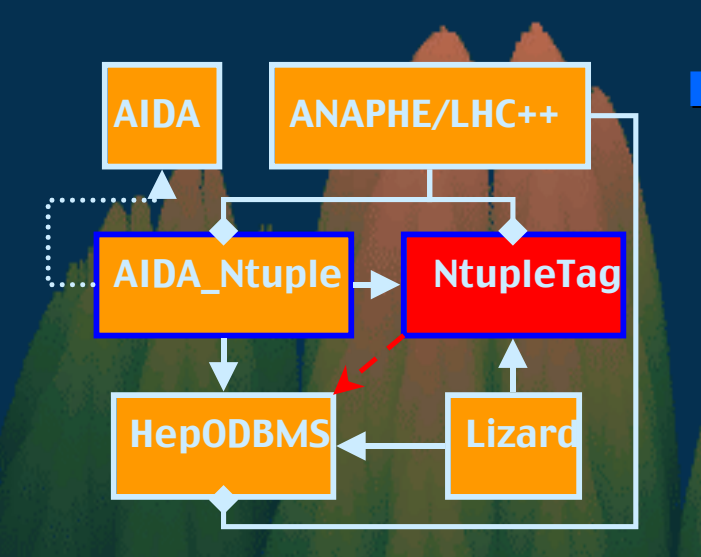

Using new C++ language features in implementation

- it is time to make life easier
- "bad compilers" (ex. on Solaris 4.2) are not supported

#### Open to use future data types as attributes

- Working today with event types of tomorrow
	- **u** just as Bill Gates would like
- After all… why to use types from computing when analyzing physics data

### NtupleTag - Navigation

Focuses on looping over the rows of the ntuple. like projecting, scanning, etc. Navigation interface is simple (but sufficient) begin(), next(), skip( long int ), isEnd() Ntuple has tabular format but it is not a matrix! only the actual row can be seen **E** Access to ntuple attributes is by Quantities and binding binding

keep things simple, convenient and safe

# NtupleTag - Quantity and binding

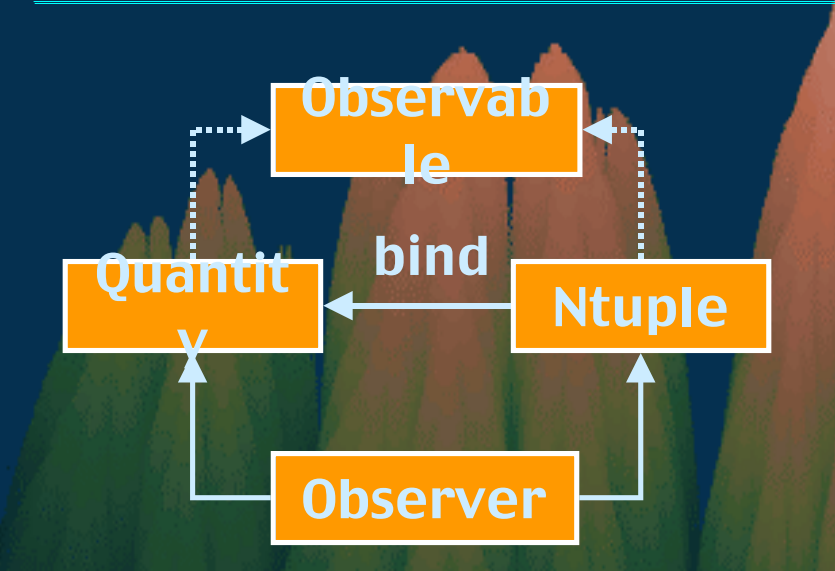

**Binding is a suitable** mechanism for looping **Reflects the value of an** attribute automatically

Much work outside, little work inside a loop The entity which is bound to the ntuple is the **Quantity** 

# NtupleTag - Quantity and binding

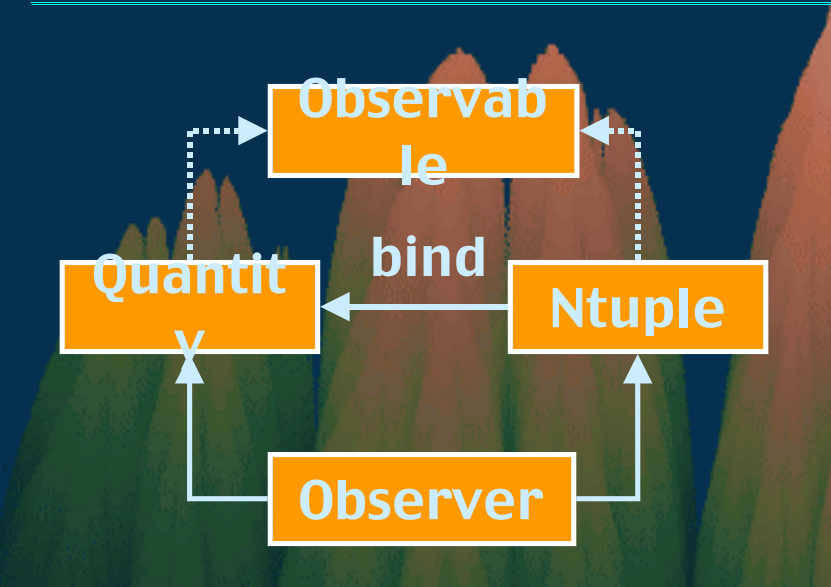

**WARNING! Implementation** details! Binding builds a relationship between independent objects track-keeping is necessary

Track keeping is provided by using the Observer pattern

- Lifetime of objects and the relationships between them are fully controlled
- –Observer can automatically delete relationships when an Observable object is deleted

Quantities behave as C++ variables

#### NtupleTag - Storage

Ntuple is stored in some kind of storage –ex. text file; federated database; etc. Ntuple is totally free from the type of storage Different ntuples == different types of storage Storage access goes through PersistentNTuple It is also an abstract class Persistent ntuple contains the full data of ntuple. Originally it meant an ntuple stored in persistent store, ex. in a database in a hard disk. Architecture supports selective looking of ntuple attributes attributes

# NtupleTag - Storage

- Tag collection is a type of storage
	- based on HepODBMS
	- this is the current implementation
	- By properly implementing PersistentNTuple one can
		- handle HBOOK ntuples or ntuples stored by other DB systems, etc.
		- run the analysis on all kind of ntuples if their type structure allows it

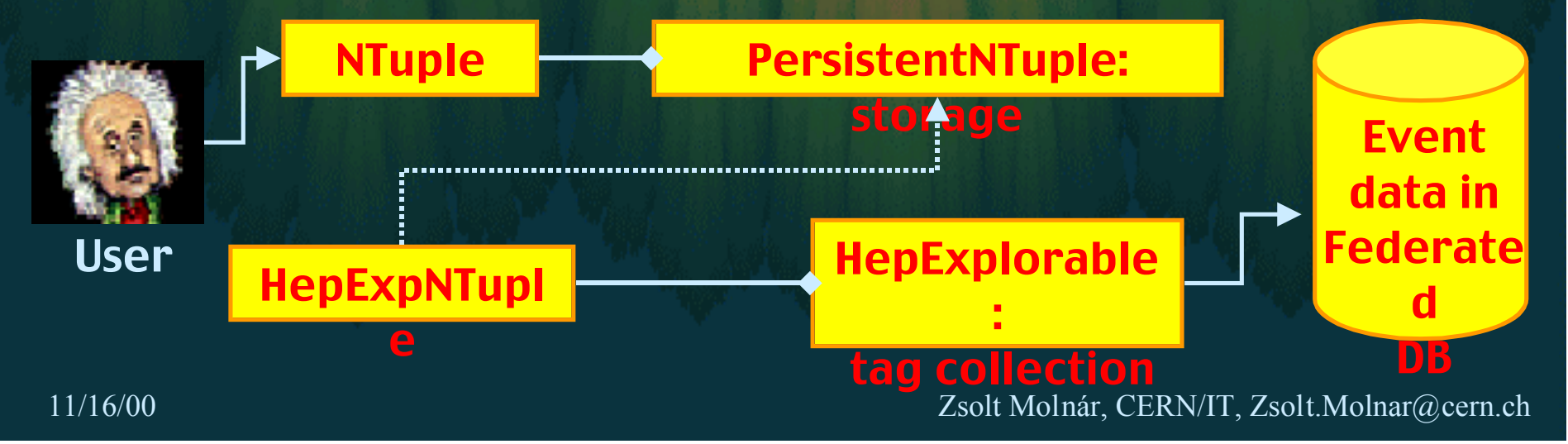

### NtupleTag - RTTI

#### **RTTI: Run-Time Type Info**

- **RTTI provides the description of ntuple** independently of implementation
	- with the help of template members an RTTI of C++
- Attributes are identified by their names
- User can choose a type for an attribute
	- –and PersistentNTuple can accept or refuse it
	- ex. Vector to float is invalid, float to float is valid, double to  $\epsilon$ float may be valid
- Only small overhead when using RTTI

#### NtupleTag - References

Aim at accessing the whole data/event from which ntuple is extracted

A link can be set up which is called Reference

#### A Reference:

- has the same Observable properties like Quantity has
- acts exactly like "The Event"
- Using Reference requires the full definition of data
	- standalone program can simply include and link it
	- an interactive analysis environment needs a plugin-like construct

**EXP a simple plugin mechanism is provided by ExpressionProcessor** 

### NtupleTag - Expressions

- Expressions are computed by ExpressionProcessors (EP)
	- They also can be some kind of plugins
- ExpressionProcessor can
	- attach an expression to a given ntuple
	- attach external (user) objects necessary for actual analysis
	- compute actual value of an expression
- Expressions could be arranged into "libraries" in a session
	- optimization an reusability in a session

#### NtupleTag - EP by Compilation

Compiles and loads expressions on the fly using a C++ compiler Provides the execution speed of compiled and optimized C++ code even inside an GUI-controlled environment Handles plugins/external (user) objects Speed of compilation and linking is very fast Example: **MASS \* reference<MyLorentzVector>->norm() >= 100.0** detecting the word "reference" starts the plugin system

#### NtupleTag - Creating/Writing

Ntuples must be generated before reading NtupleTag includes the interface performing this task

- Has the same paradigm as reading has
	- via the Quantity Reference binding type handling mechanism
	- actual values of bound Quantities are mirrored into the ntuple

One navigation system for multiple contexts Updating and extending ntuples are also possible

- $\,$  add new attributes and/or rows
- modify existing values modify existing values

### NtupleTag - Factory

System is informed about storage type and access type by choosing and using Factories

- storage type <-> factory type storage type <-> factory type
- access type <-> constructing method access type <-> constructing method
- Factory is also a design pattern
- The Factory
	- handles and processes the system-dependent information
	- properly creates an ntuple
	- hides the details of system and storage background
	- the resulting ntuple can be analyzed in general way

#### storage **access** system info

**HepExpNTupleFactory factory;**

**NTuple\* ntuple = factory.createC( "Tags:My Ntuple" );**

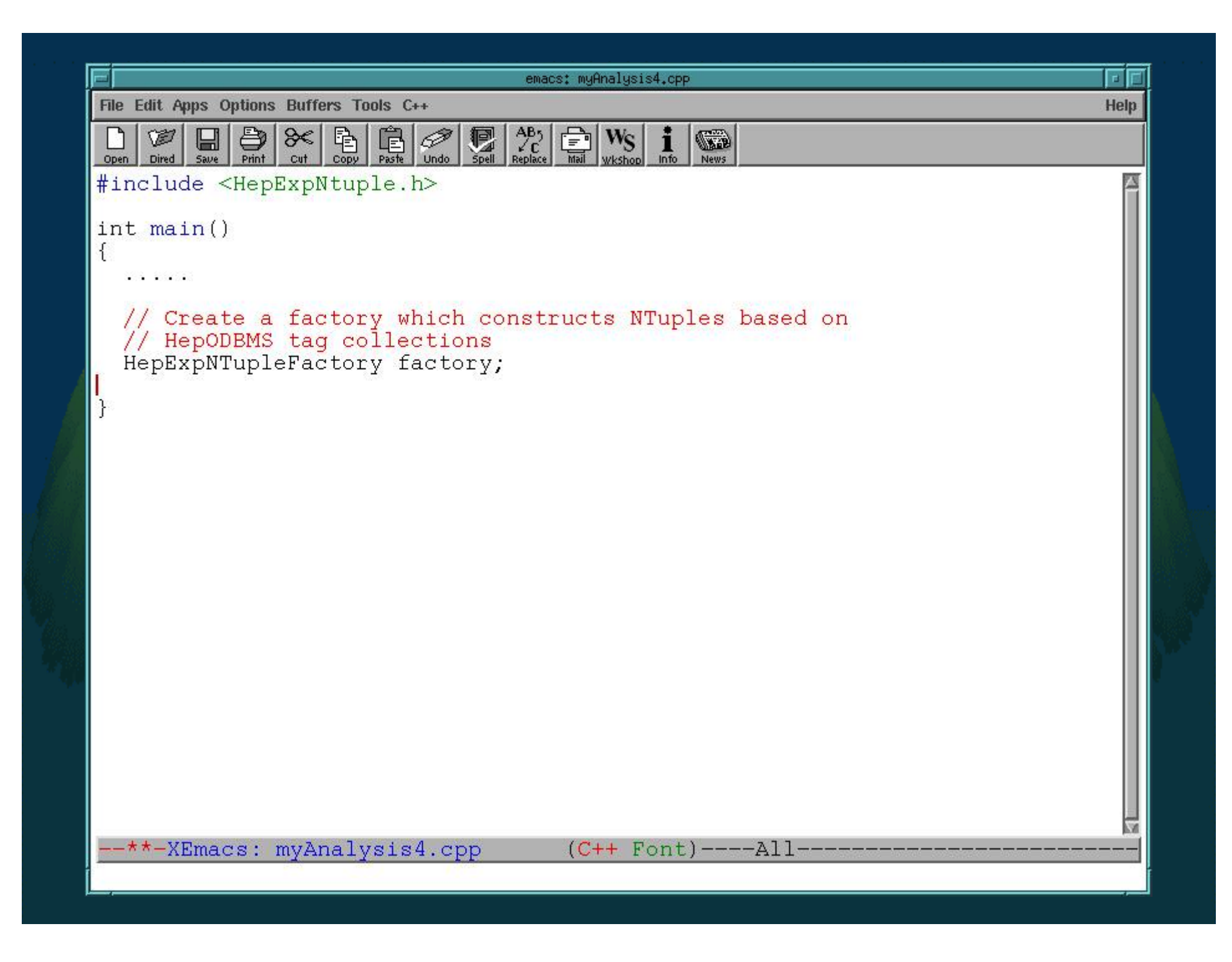

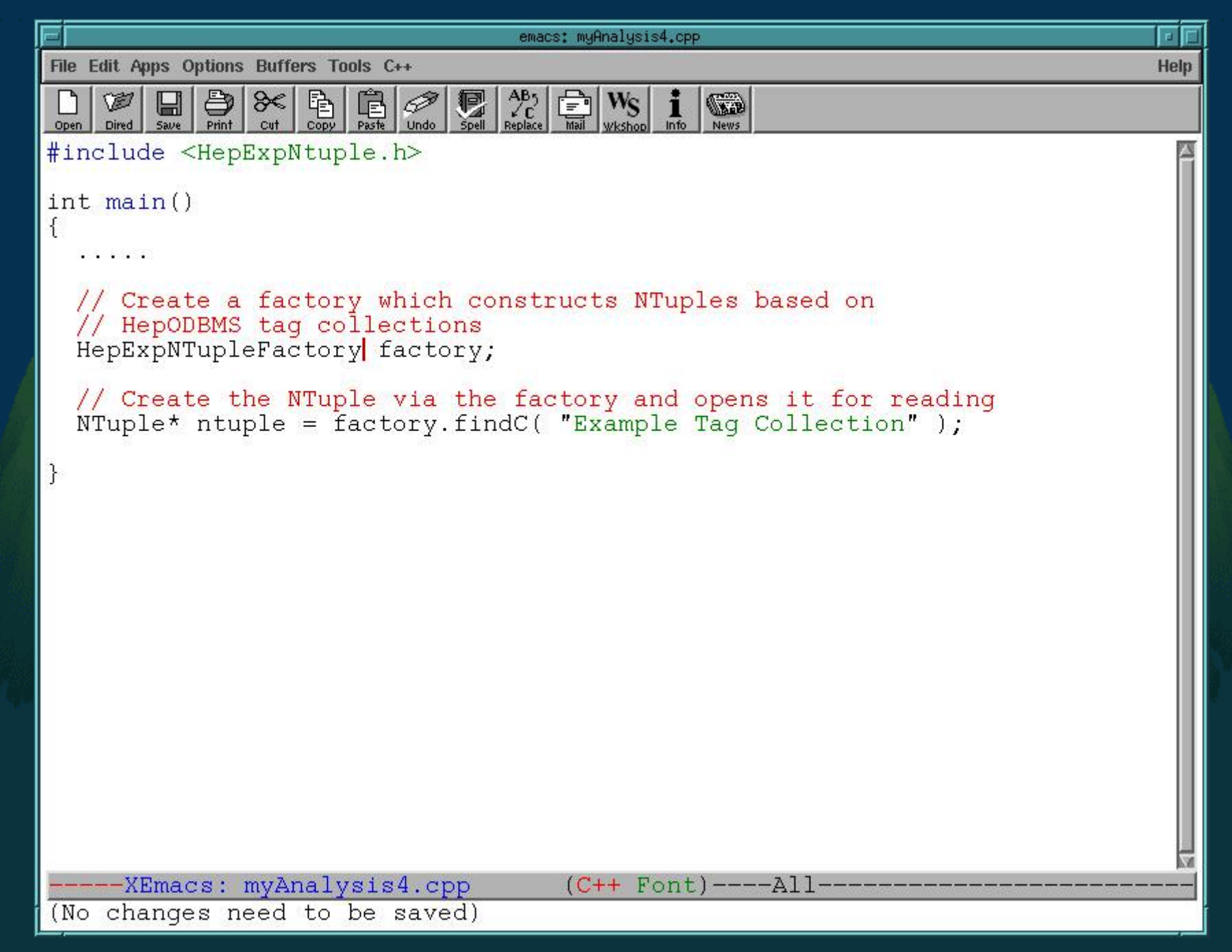

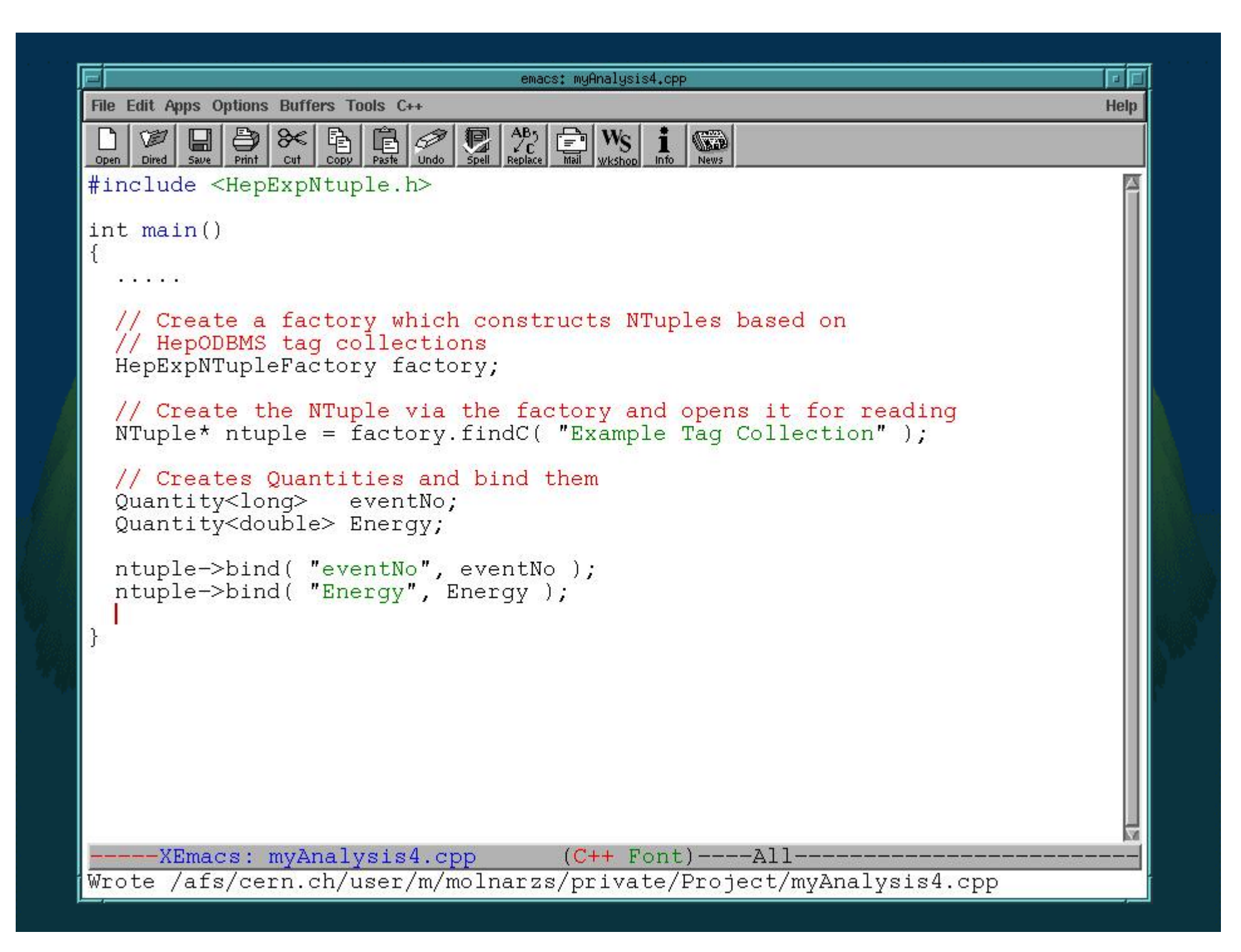

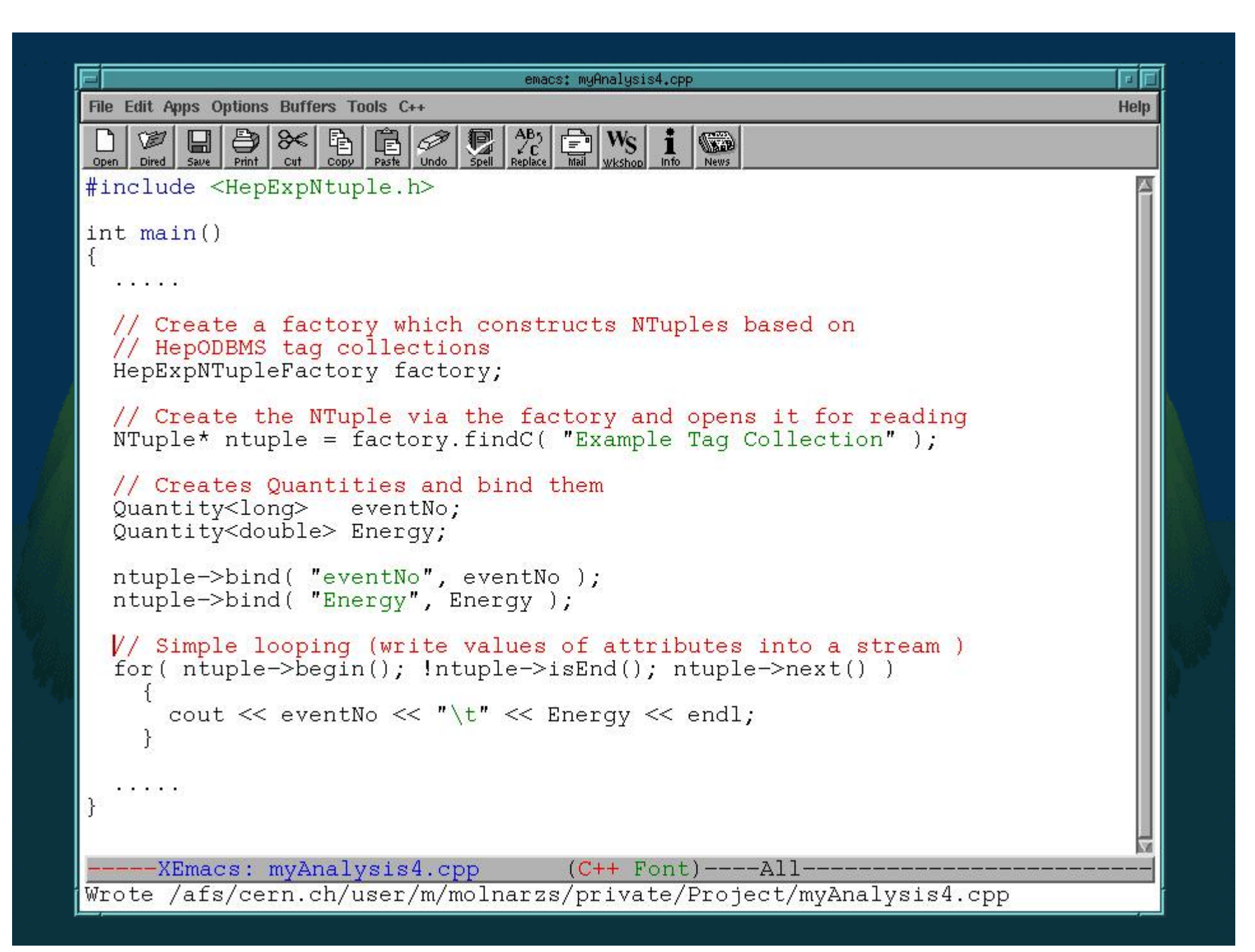

# Summary

Use of standard solutions and new software technologies

- General, AIDA-compliant ntuple solution
- Two interface layers in one system
	- for physicist and application programmers for physicist and application programmers
- Hide system and implementation details
- Tag collection is a type of ntuple implementation
- Aims: scalability, good performance, simple usage
- Re-configuration of the whole system on the fly
- Utilities to help application programming
- **Optimization for analysis tasks**

# Future

- Porting to other systems
	- Full system presently works only on RedHat Linux 6.1
- To have another round on References
- Improve I/O system/DataBase independence in Lizard
- Implement more storage types
	- in the near future the Espresso based tag collection
	- later HBOOK handling
- Ease usage of plugin system
- **Optimized expression handling**
- Develop a messaging system for easy integration to different kinds of interactive user interface

# Info

AIDA -- Abstract Interfaces for Data Analysis

[http://wwwinfo](http://wwwinfo.cern.ch/asd/lhc++/AIDA/).cern.ch/asd/lhc++/AIDA/

The Lizard project: an AIDA compliant Interactive **Analysis Environment** 

[http://wwwinfo](http://wwwinfo.cern.ch/asd/lhc++/Lizard/).cern.ch/asd/lhc++/Lizard/

Analysis for Physics Experiments - Anaphe

http://wwwinfo.cern.ch/asd[/lhc++/lhcppguide](http://wwwinfo.cern.ch/asd/lhc++/lhcppguide/)/

**HepODBMS User Guide** 

http://wwwinfo.cern.ch/asd/lhc++/[HepODBMS/user-guide/](http://wwwinfo.cern.ch/asd/lhc++/HepODBMS/user-guide/)